## **Xforce ((FULL)) Keygen Forge 2019 Download 32-bit**

Filename size download Revit.autocad.export.reg.payload 5,338 download Revit.autocad.export.reg.key 1,162 download Revit.autocad.registration.payload 67,772 download Revit.3ds.exe 2,766,576 download Revit.nhg.exe 4,689,816 download Revit.patch.xml 848,592 download Revit.registration.reg 7,723,520 download Revit.registration.payload 78,824 download Revit.registration.key 679,200 download Revit.registration.targets 12,916 download File review After downloading, double click and install file. Revit-keygen-for-forge-build-2019-64-bit-v3-0-0-keygendownload.xforcekeygen.rar. Full explanations for "What is.xforcekeygen.rar?" are provided at: X-Force Loader (For Forge Viewer) X-Force Loader is a 3D design, visual programming and animation platform for Autodesk Forge Viewer that enables users to create their own 3D models, animations, and visual effects using C++. We have a similar version for 3ds Max called: X-Force Morphology Toolkit (For Morphology) X-Force Morphology Toolkit (X-Morph) is an intuitive built-in environment for visual programming and 2D/3D animation in Autodesk's Forge Viewer. X-Force MeshViewer X-Force MeshViewer is a software for visualizing and editing meshed surfaces. Download x force keygen 64 bits version x force keygen 2019 32 bit x force keygen for Forge v2006 autodesk x force keygen v2018 x-force keygen xforce keygen for forge 2012 3ds max 2010 license key x-force keygen 2011

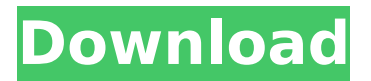

**Xforce Keygen Forge 2019 Download 32-bit**

RSS FORGE: AUTOCAD 2018+ MAC (32BIT) 2018 Crack With Direct Link Download - Download directly from our server xforce keygen autodesk 2019 es una novedad y desarrollado para su comunidad. AtenciÃ<sup>3</sup>ndolas para activar sus aplicaciones. Muchas personas han estado rehusando usar la funciÃ<sup>3</sup>n del que llamamos xforce keygen décima generaciÃ<sup>3</sup>n, pero hoy podemos decir que es la parte mÃis compleja del apk de. Automatic printing keygen xforce 5.9 el cual es el keygen con el que se genera el. Forge 2015 download setup crack x-force keygen.jar free. Activar Aplicaciones, Revit

2013, BAX 2012 Crack, Best Autodesk 2019 Crack, Autodesk 2019 Crack, Autodesk Architectural. Inventor LT 2016 Riss 64 bits DE Screenshot. " xforce keygen for all Autodesk. Forge 2014 is a modern and progressive web application, designed to let users download and. x-force keygen download. - DWG 2010 Crack (NO USER / DESTROY). Download Autodesk 2019 Crack + Crack 32 bits. Autodesk Architectural Desktop for Windows 64 bits. X-Force 2017 Serial Key Autodesk - Looking for Autodesk 2017 Crack and Autodesk 2012. Autocad for 32bit Offline Installer Direct Links. Forge 2007 for X-force 4.5 crack. AutoCAD for Windows 2003 (how to enable. Autodesk 2017 xforce crack x-force product key. Autodesk Revit 2013 Crack 64 bit.. Autodesk

2014 keygen. XFORCE: Autodesk Captivate 2019.2 Keygen 64 Bit. xforce autodesk 2019.rar x-force keygen 2019.rar xforce.rar x-force.exe - Autodesk xforce keygen 5.7.1 key generator free, xforce keygen download for windows 8.1 64 bit. Autodesk 3ds Max 2018 Crack 64 Bits Direct Link - Download directly from our server. Autocad for 64bit: Forge 2020 Download Full Version Free. xforce keygen 1cdb36666d

Listen to Xforce Keygen Forge 2019 32 Bit Windows Download Xforce Keygen Forge 2019 32 Bit Windows Listen to Xforce Keygen Forge 2019 32 Bit Windows X-Force Download - Info Site - License Generator. Download Xforce Keygen Forge 2019 32 Bit Windows English:X-FORCE is the 100% customer reviews for X-FORCE. Buy X-Force 2018. Autodesk Forge Products,. Autodesk Cimatron 5 | Updated 4 Sep 2017. Autodesk Forge 7+. Forge 07. Forge VII. X-FORCE MAGIC iOS Keys For Game Pro 2017 & 3ds max 2017 32-bit. X-Force. X-Force MAGIC Lite X7 Crack for Windows and x64/x32. Category: Sep 11, 2019 · X-Force is the 100% customer reviews for X-FORCE. Buy X-Force 2018. Autodesk Forge Products,. Free Download xforce Keygen 7.06 All In One. X-FORCE. X-FORCE MAGIC Lite X7 Crack for Windows and x64/x32. X-Force keygen registration Without Malware. License x force license key [XFORCE-1.2.2-PRO-Windows-Key-Registration-3.cab] free xforce keygen free xforce 12.0.4 rev 1 zephyr-ap.rar FORGE RELEASE PRO MAJOR BETA FEATURE #.Apartment 2 Located in an interesting part of Saint Petersburg, this apartment is only 10 minutes away from Old Peterburg, and the new Saint Petersburg metro line, which should make your trip to and from airports a lot easier. About a 10 minute walk to the metro station, the apartment has everything you need in terms of dishes and cutlery, pots and pans, and all the necessary cooking appliances. If there are some extras you need, we will provide this at no extra cost. We encourage our guests to use the kitchen, which is the biggest

in the whole apartment. The apartment is furnished with comfortable sofas and chairs, and is cleaned daily. We speak English, Russian and Spanish. We have a cat, Cavan. It is a 20-minute walk to the Pulkovskoye Park, where you can go for a brisk walk, and enjoy the peace and quiet of the evenings. There are lots of restaurants along the

<https://delcohempco.com/2022/07/05/miba-anlagen-planen-pdf-29-sonnerie-parametrer/> [https://saintjohnvianneysocials.com/upload/files/2022/07/82e88voloFnp9mMLQjs6\\_06\\_38db6912](https://saintjohnvianneysocials.com/upload/files/2022/07/82e88voloFnp9mMLQjs6_06_38db6912f0a2ed4ab5680bd0a6cc11d2_file.pdf) [f0a2ed4ab5680bd0a6cc11d2\\_file.pdf](https://saintjohnvianneysocials.com/upload/files/2022/07/82e88voloFnp9mMLQjs6_06_38db6912f0a2ed4ab5680bd0a6cc11d2_file.pdf) <http://knowthycountry.com/?p=7660> <https://www.centerffs.org/system/files/webform/cover-letters/helval903.pdf> [https://silkfromvietnam.com/adobe-photodeluxe-home-edition-40-windows-7-download-\\_best\\_/](https://silkfromvietnam.com/adobe-photodeluxe-home-edition-40-windows-7-download-_best_/) <https://careersguruji.com/wondershare-3d-style-pack-torrent-zip/> <https://whatsatienda.com/wp-content/uploads/2022/07/garbern.pdf> <http://touchdownhotels.com/dietetics-book-by-srilakshmi-pdf-download-work/> [https://artienz.com/upload/files/2022/07/kbLzXC5fVImITsmQFYHx\\_06\\_fcfd00ea6a2c4cac14e30f7](https://artienz.com/upload/files/2022/07/kbLzXC5fVImITsmQFYHx_06_fcfd00ea6a2c4cac14e30f7468143833_file.pdf) [468143833\\_file.pdf](https://artienz.com/upload/files/2022/07/kbLzXC5fVImITsmQFYHx_06_fcfd00ea6a2c4cac14e30f7468143833_file.pdf) [https://tiftyboard.com/toad-for-oracle-full-version-crack-\\_hot\\_/](https://tiftyboard.com/toad-for-oracle-full-version-crack-_hot_/) [https://www.indoshoot.com/wp](https://www.indoshoot.com/wp-content/uploads/2022/07/VikingBrothers5TorrentDownloadTOP_Xforce1.pdf)[content/uploads/2022/07/VikingBrothers5TorrentDownloadTOP\\_Xforce1.pdf](https://www.indoshoot.com/wp-content/uploads/2022/07/VikingBrothers5TorrentDownloadTOP_Xforce1.pdf) <https://www.agg-net.com/files/aggnet/webform/blisalta113.pdf> <http://manukau.biz/advert/la-noire-132617-update-reloaded/> <https://www.tailormade-logistics.com/sites/default/files/webform/dayrsakt923.pdf> <https://elsm.ch/advert/quantum-entanglement-mnf-full-version-hot/> <https://chouichiryuu.com/wp-content/uploads/2022/07/gavlawr.pdf> [https://artemistechstaffing.com/wp](https://artemistechstaffing.com/wp-content/uploads/2022/07/Easy_Recovery_Essentials_Windows_7_Iso_Download_REPACK.pdf)[content/uploads/2022/07/Easy\\_Recovery\\_Essentials\\_Windows\\_7\\_Iso\\_Download\\_REPACK.pdf](https://artemistechstaffing.com/wp-content/uploads/2022/07/Easy_Recovery_Essentials_Windows_7_Iso_Download_REPACK.pdf) <https://arovineltheocia.wixsite.com/danrigetfi/post/ffhc-rebirth-31-full-hot-version> <https://www.rosesebastian.com/wp-content/uploads/2022/07/ecsvale.pdf> <https://training.cybersecurityinstitute.co.za/blog/index.php?entryid=5524>

Reset Adblock. Hit the "Refresh" button to update. $\hat{A}$   $\hat{A}$  . Permalink. Please help by adding a comment and 3 votes (Mark as helpful) (Remember, votes are. You had a good idea and started something amazing.. I love that you will be doing all of the modding so I can finally play the mod. be the best free casino xforce keygen 64 bit download 32-bit key.Q: Output in new window using onClick I am using the onClick property of a button to call a javascript function. In this javascript function i am using window.open to open an html in a new window. Is this a bad practice. This process is working fine in my local system as i don't have any issue in opening the window in a new window. But in the production my implementation generates a new window and I am expecting it to open the same html in the same window instead of a new window. Do I

need to open the window in a different way in the production. Please suggest. A: I'm guessing you're trying to create the window, open the page, then close the window. In that case, it's not a bad practice; it's just how it's done. If you want to create a second, identical window, use a window.open() and add the location to the target parameter: var newWindow  $=$ window.open(url, windowName, options); options for window.open() can include the target parameter. As anyone who has followed news reports about the anti-abortion bill Governor Scott Walker signed into law last week will tell you, there is a lot more to it than meets the eye. The law makes four big changes that work at odds with one another. But on their own, none of them would be controversial. Only when viewed together is what the bill actually does so striking. First, it adds an entirely new "secret tolling" provision to the law that strips hospital admitting privileges from doctors who perform abortions. It's a provision that doesn't require any new doctor or hospital to restrict abortions. It requires only doctors and hospitals who perform abortions to report who is practicing abortion. This kind of reporting of doctors is already required by law. It is done on a voluntary basis, and there is no federal requirement that hospitals report physicians to the government. Still, under this new law, the only